## Векторная графика

- **• Векторная графика** способ представления объектов и изображений в компьютерной графике, основанный на математическом описании элементарных геометрических объектов, обычно называемых примитивами.
- Термин "векторная графика" используется для различения от растровой графики, в которой изображение представлено в виде графической матрицы, состоящей из пикселей, фиксированного размера.

## Преимущества векторной графики

- Объем данных, занимаемый описательной частью, не зависит от реальной величины объекта, что позволяет, используя минимальное количество информации, описать сколь угодно большой объект файлом минимального размера.
- В связи с тем, что информация об объекте хранится в описательной форме, можно бесконечно увеличить графический примитив при выводе на графическое устройство
- Параметры объектов хранятся и могут быть легко изменены. Также это означает что перемещение, масштабирование, вращение, заполнение и т. д. не ухудшает качества рисунка.

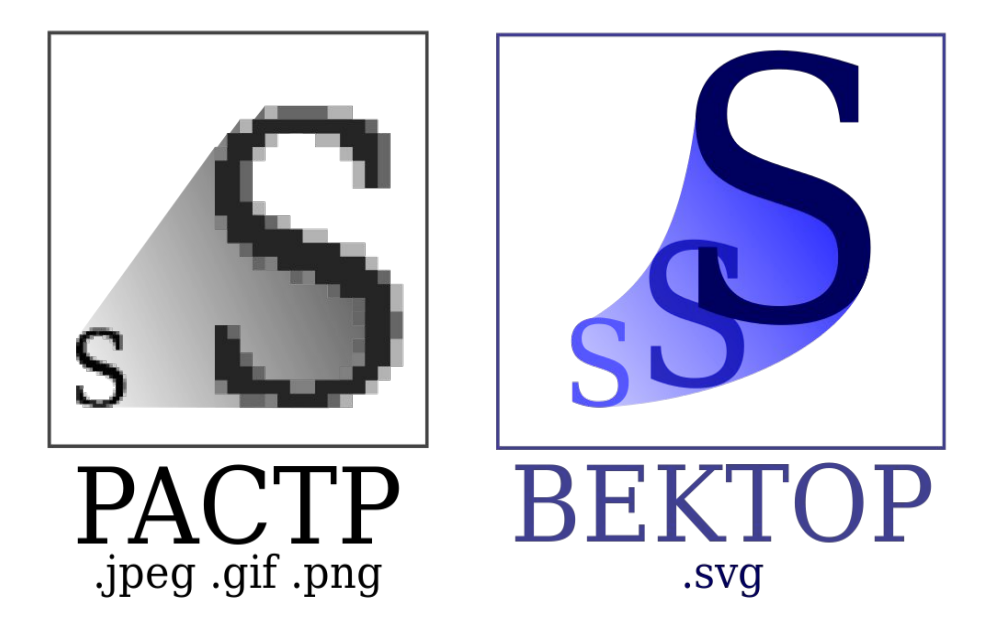

• Пример, показывающий разницу между растровой и векторной графикой при увеличении.

## Недостатки векторной графики

- Не каждая графическая сцена может быть легко изображена в векторном виде — для подобного оригинальному изображению может потребоваться описание очень большого количества примитивов с высокой сложностью, что негативно влияет на количество памяти, занимаемой изображением и на время, потребное для преобразование его в растровый формат для графического вывода (отрисовки или растеризации).
- Перевод векторной графики в растровое изображение достаточно прост. Но обратный путь, как правило, сложен — этот процесс называют трассировкой растра, и зачастую требует значительных вычислительных мощностей и процессорного времени, и не всегда обеспечивает высокое качество полученного векторного рисунка.
- Преимущество векторной картинки масштабируемость пропадает, когда векторный формат отображается в растровое разрешение с особо малыми разрешениями графики

## Типичные примитивные объекты

- Линии и ломаные линии.
- Многоугольники
- Окружности
- Эллипсы

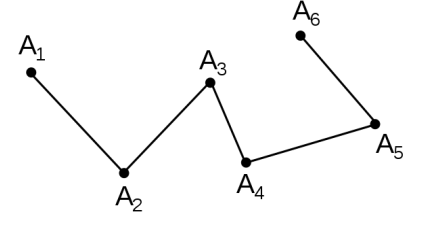

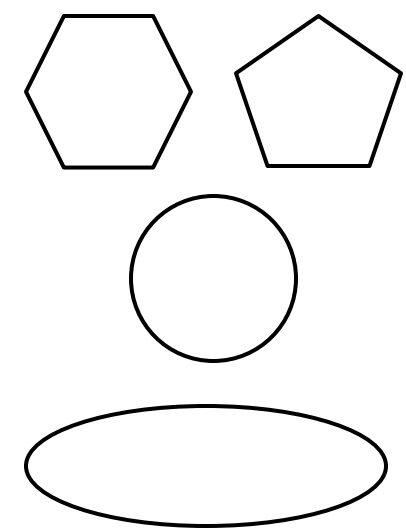

• Текст

Этот список примитивов неполон. Есть разные типы кривых, которые используются в различных приложениях.

Некоторые редакторы и форматы файлов векторной графики

- Редакторы векторной графики: Inkscape, Alchemy, Xara Xtreme, Adobe Illustrator, Adobe Fireworks, ABViewer, Adobe Flash Pro.
- Форматы векторной графики: SVG, CDR, PDF, SWF, CGM и тд.